## Movavi Video Editor raccourcis clavier

## Général

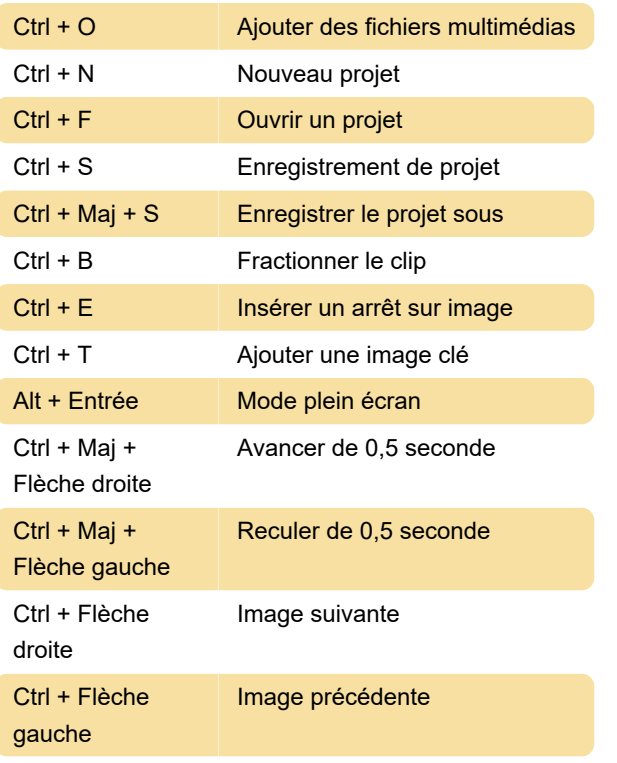

La liste des raccourcis clavier pour Movavi se trouve également dans le menu Aide> Raccourcis clavier .

Dernière modification: 01/12/2020 07:26:43

Plus d'information: [defkey.com/fr/movavi-video](https://defkey.com/fr/movavi-video-editor-raccourcis-clavier)[editor-raccourcis-clavier](https://defkey.com/fr/movavi-video-editor-raccourcis-clavier)

[Personnalisez ce PDF...](https://defkey.com/fr/movavi-video-editor-raccourcis-clavier?pdfOptions=true)